# **МУНИЦИПАЛЬНЫЕ УСЛУГИ В ЭЛЕКТРОННОМ ВИДЕ**

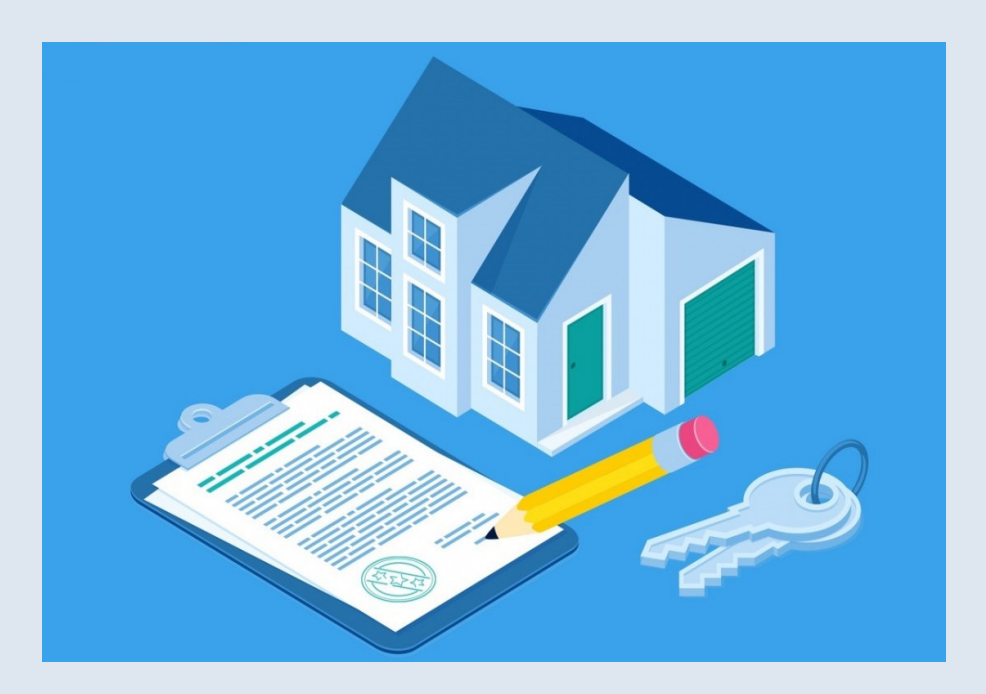

 **ПЕРЕДАЧА В СОБСТВЕННОСТЬ ГРАЖДАН ЗАНИМАЕМЫХ ИМИ ЖИЛЫХ ПОМЕЩЕНИЙ ЖИЛИЩНОГО ФОНДА (ПРИВАТИЗАЦИЯ ЖИЛИЩНОГО ФОНДА)**

Для получения услуги необходимо перейти по ссылке на электронную форму заявления:

**<https://gosuslugi.ru/600451/1>**

**Нажмите кнопку «Начать»**

### Приватизация жилищного фонда

Граждане  $P\Phi$ . имеющие право пользования жилыми помещениями государственного или муниципального ЖИЛИЩНОГО фонда **УСЛОВИЯХ** Ha социального найма, могут приобрести в собственность жилое помещение в порядке приватизации

Срок рассмотрения 35 рабочих дней

Результатом является решение  $\Omega$ заключении договора передачи жилого помещения в собственность граждан

Начать

Выберите кто обращается за Подвертить (указать) услугой. сведения заявителе  $\Omega$ (представителе), контактный телефон, электронная почту, адрес регистрации по месту жительства.

#### Кто обращается за услугой?

#### Заявитель, единственный участник  $\rightarrow$ приватизации

Выберите данную категорию в случае, если в жилом помещении вы проживаете один или другие граждане, имеющие право пользования жилым помещением, отказываются от участия в приватизации

#### Заявитель и другие участники приватизации

Выберите данную категорию в случае, если вместе с вами в жилом помещении проживают другие граждане, имеющие право пользования жилым помещением, и они будут участвовать в приватизации

 $\rightarrow$ 

 $\rightarrow$ 

 $\bigoplus$ 

 $\overline{\phantom{0}}$ 

#### Родитель, опекун, попечитель, приёмный родитель несовершеннолетнего

Выберите данную категорию в случае, если в жилом помещении проживают исключительно несовершеннолетние дети, дети - сироты или оставшиеся без попечения родителей

оставшиеся без попечения родителей

#### Иные представители

Например: представитель по доверенности от участников приватизации

Далее необходимо выбрать ЗАКЛЮЧАЛОСЬ ЛИ С ВАМИ РАНЕЕ СОГЛАШЕНИЕ О РАСТОРЖЕНИИ ДОГОВОРА ПЕРЕДАЧИ ЖИЛОГО ПОМЕЩЕНИЯ В СОБСТВЕННОСТЬ ГРАЖДАН.

Заключалось ли с вами ранее соглашение о расторжении договора передачи жилого помещения в собственность граждан?

Соглашение заключалось  $\rightarrow$ Соглашение не заключалось  $\rightarrow$ 

 Укажите, если кто-то из зарегистрированных в жилом помещении отказывается от участия в приватизации.

Кто-то из зарегистрированных в жилом помещении отказывается от участия в приватизации?

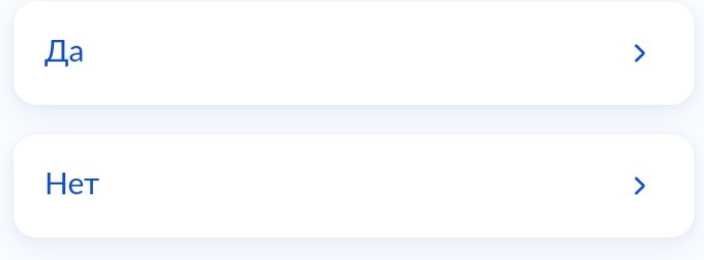

 К какой категории относится гражданин, который отказывается от участия в приватизации.

К какой категории относится гражданин, который отказывается от участия в приватизации?

Совершеннолетний  $\sum$ Несовершеннолетний  $\overline{\phantom{0}}$ 

Загрузите отказ от участия в приватизации, подписанный усиленной квалифицированной электронной подписью нотариуса совершеннолетних)  $R\Lambda$ ИЛИ Разрешение органов опеки  $\overline{M}$ попечительства Ha неучастие  $\mathbf{B}$ приватизации несовершеннолетнего.

#### Загрузите документы

1. Отказ от участия в приватизации, подписанный усиленной квалифицированной электронной подписью нотариуса 2. Файл с открепленной усиленной квалифицированной электронной подписью нотариуса в формате SIG

Для загрузки выберите файл с расширением \*.PDF, \*.XML, \*.ZIP, \*.RAR, \*.SIG, \*.TIFF Максимально допустимый размер файла - 50 Мб Загрузите документы

 $\mathcal{O}$ Выбрать файл

> Разрешение органов опеки И попечительства неучастие Ha B приватизации несовершеннолетнего

> Для загрузки выберите файл с расширением \*.PDF, \*.XML, \*.ZIP, \*.RAR, \*.SIG

> Максимально ДОПУСТИМЫЙ размер файла - 50 Мб

> > б Сделать фото

(2) Выбрать файл

 Укажите сведения о документе, подтверждающем право пользования жилым помещением, адрес жилого помещения. Внесите всю необходимую информацию.

#### Адрес жилого помещения

Укажите адрес жилого помещения,  $\overline{B}$ отношении которого планируется заключить договор о передаче жилого помещения в собственность граждан

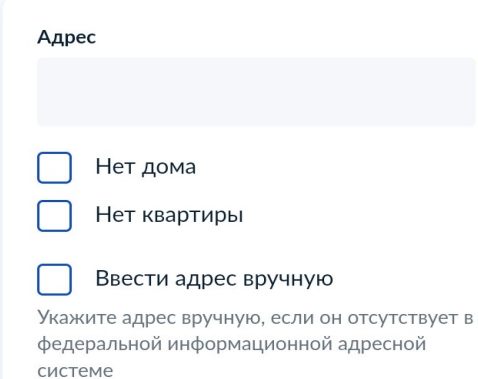

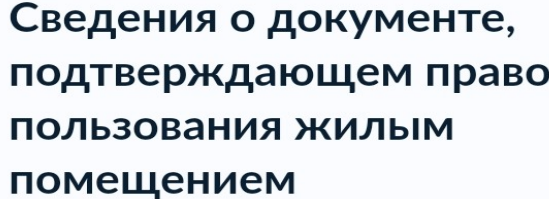

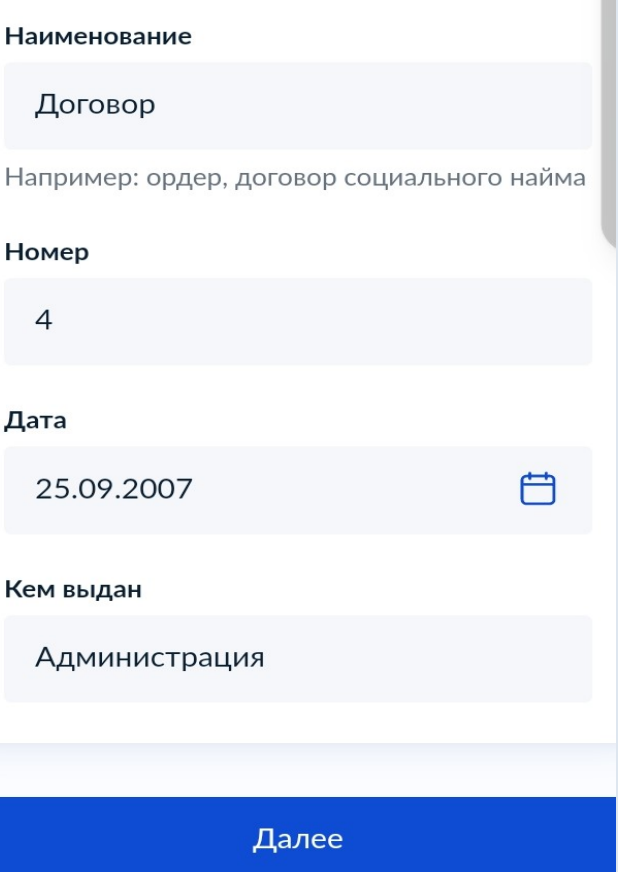

 Выбрать организацию, уполномоченную оказывать данную муниципальную услугу и отправить заявление.

После этого можно подать заявление и ознакомиться со способами получения результата. Администрация муниципального образования поселок Золотково (сельское поселение) Гусь-Хрустального района Владимирской области

#### Адрес

601545, Владимирская область, Гусь-Хрустальный район, поселок Золотково, улица Советская, дом 14

Наименование

Администрация поселка Золотково

Выбрать